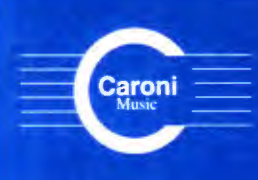

**Vol. 2**  $C. 2002$ 

**Works** for Guitar **GREAT COMPOSERS** Latin America - Venezuela

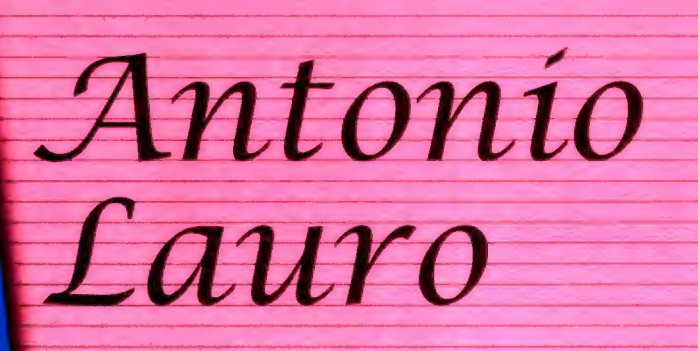

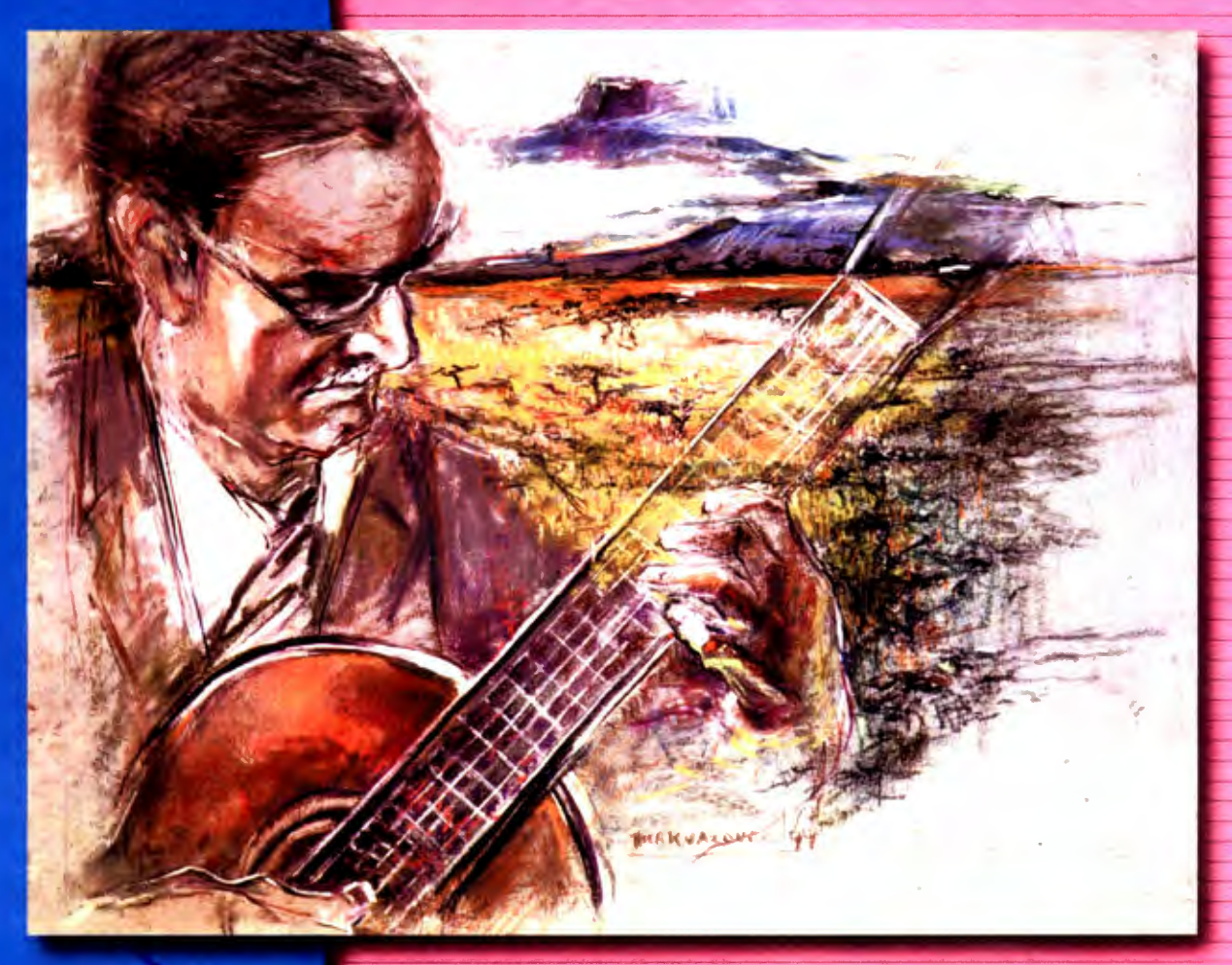

**El Marabino Angostura** 

Carora

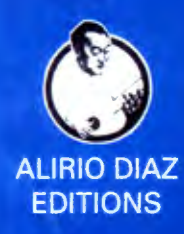

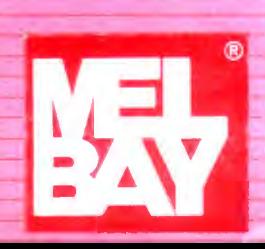

El Marabino

Valse Venezolano

Antonio Lauro Revised by Alirio Díaz

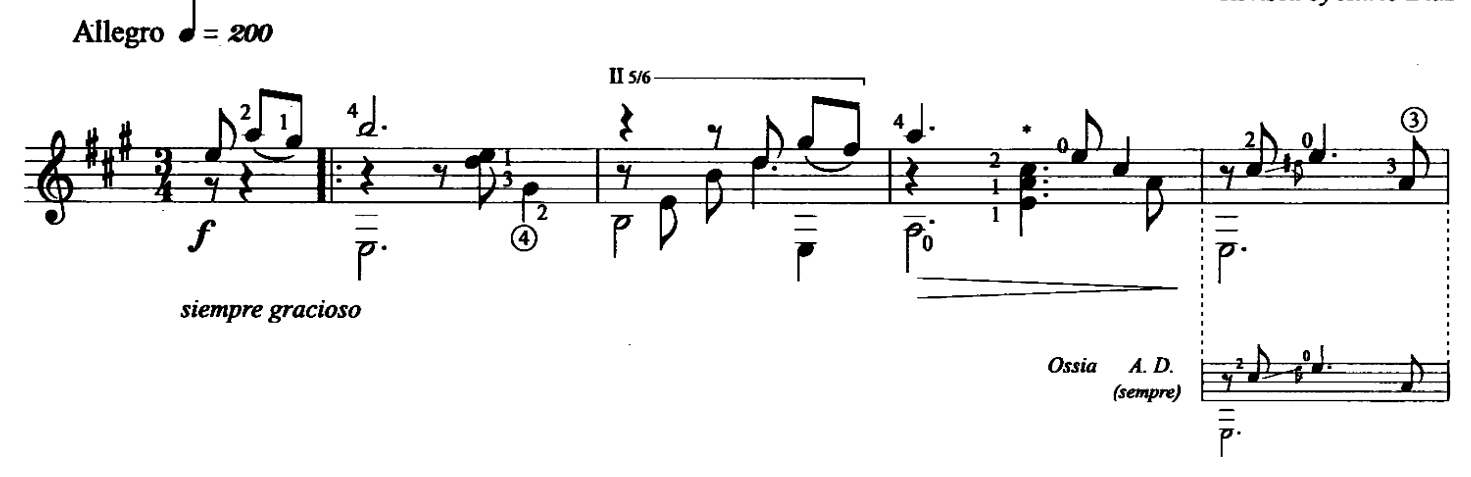

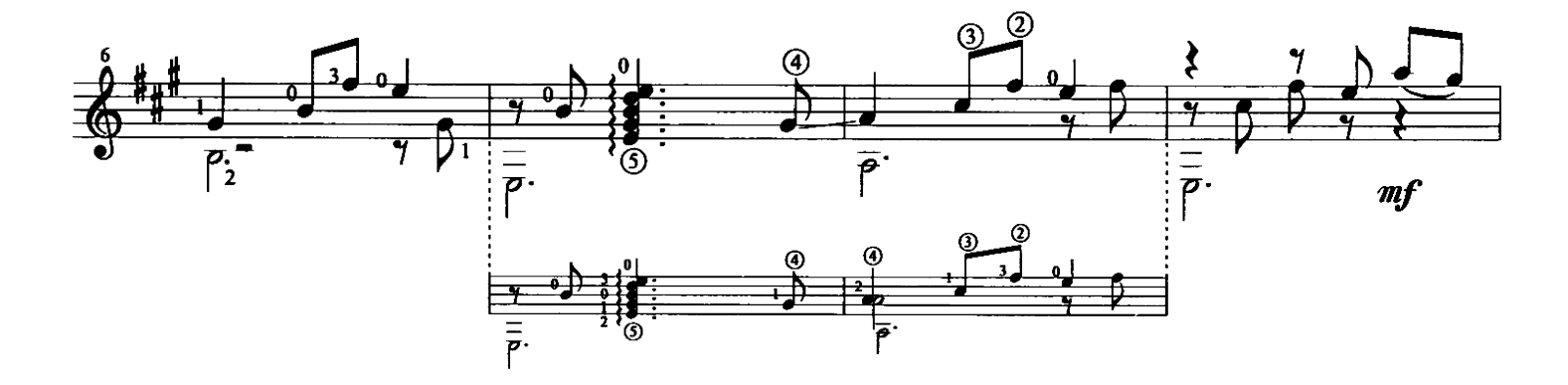

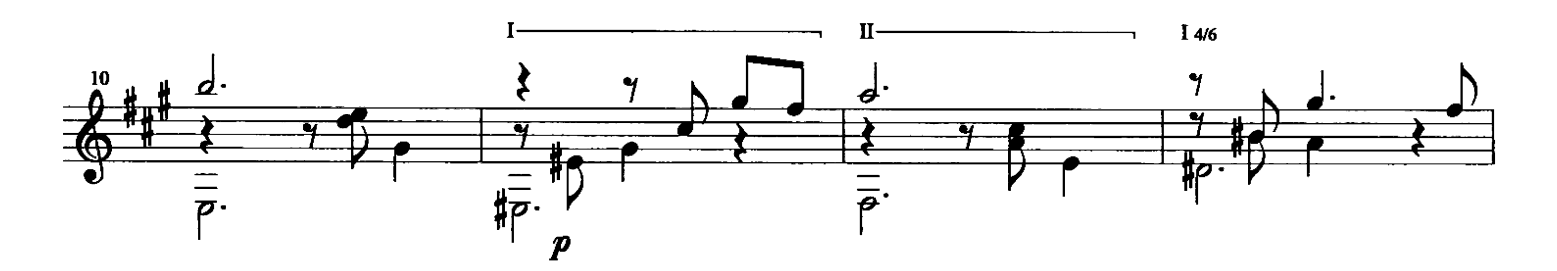

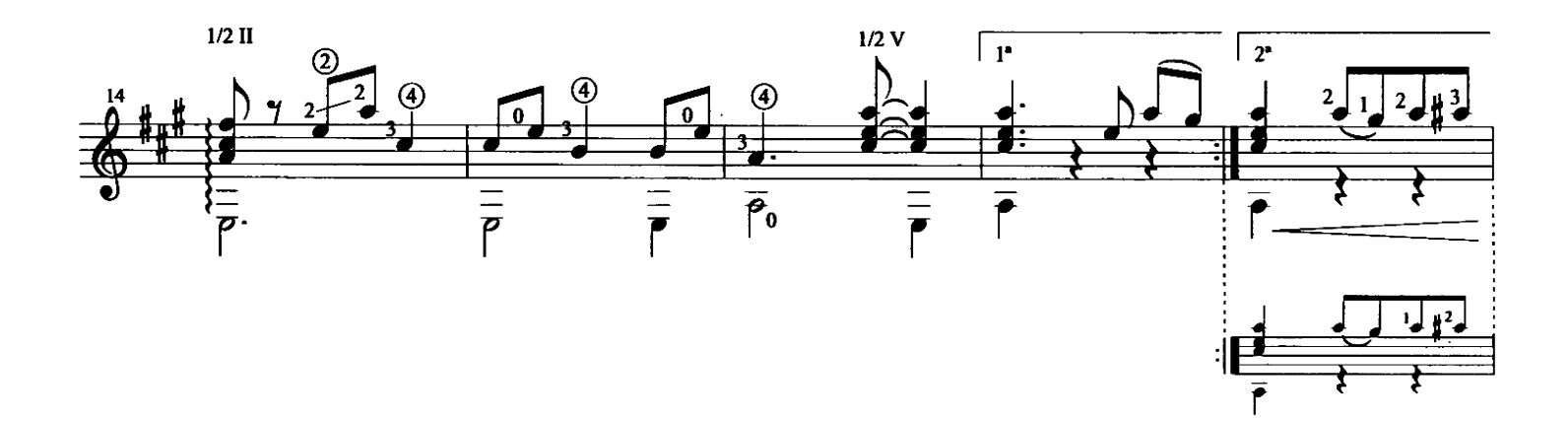

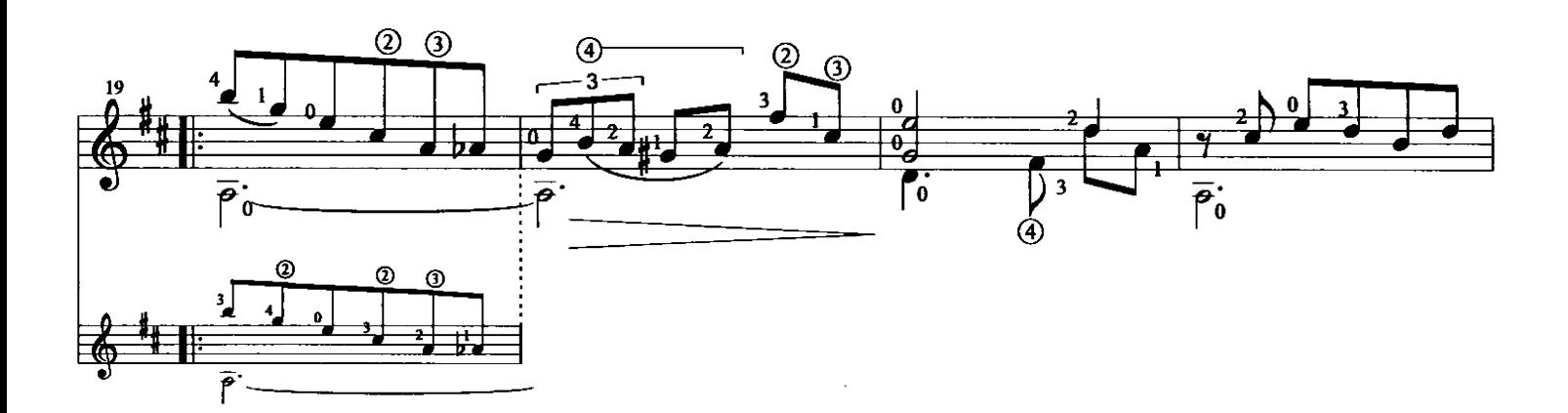

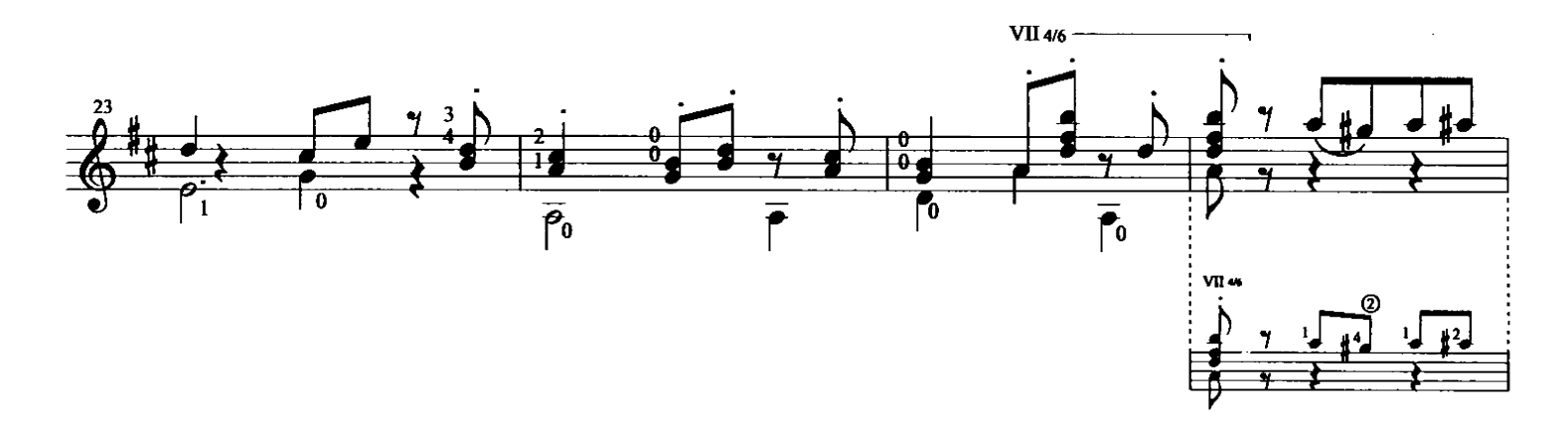

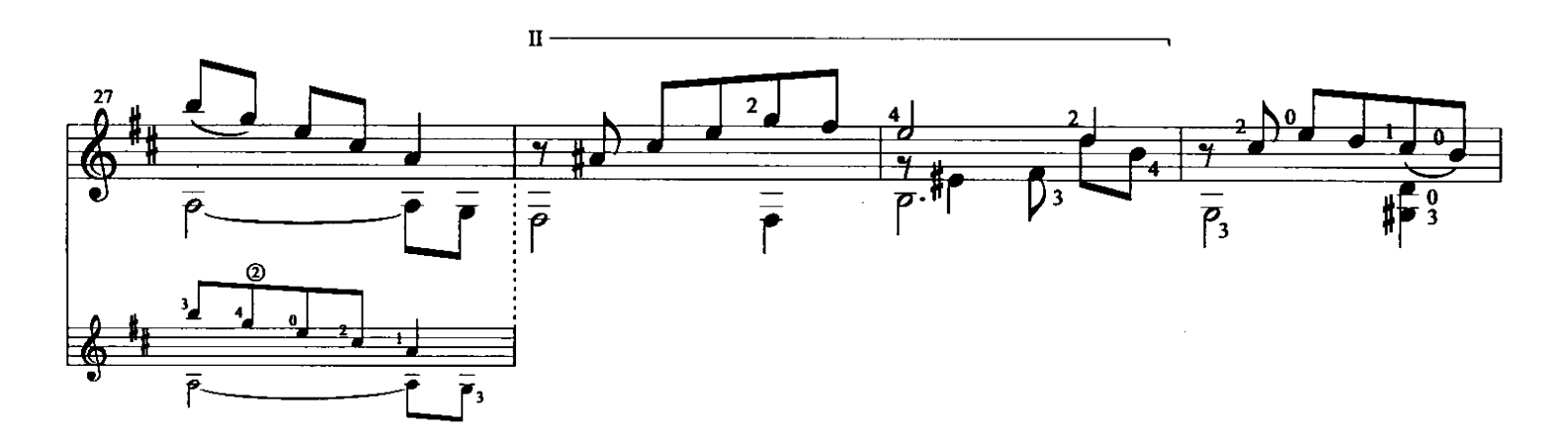

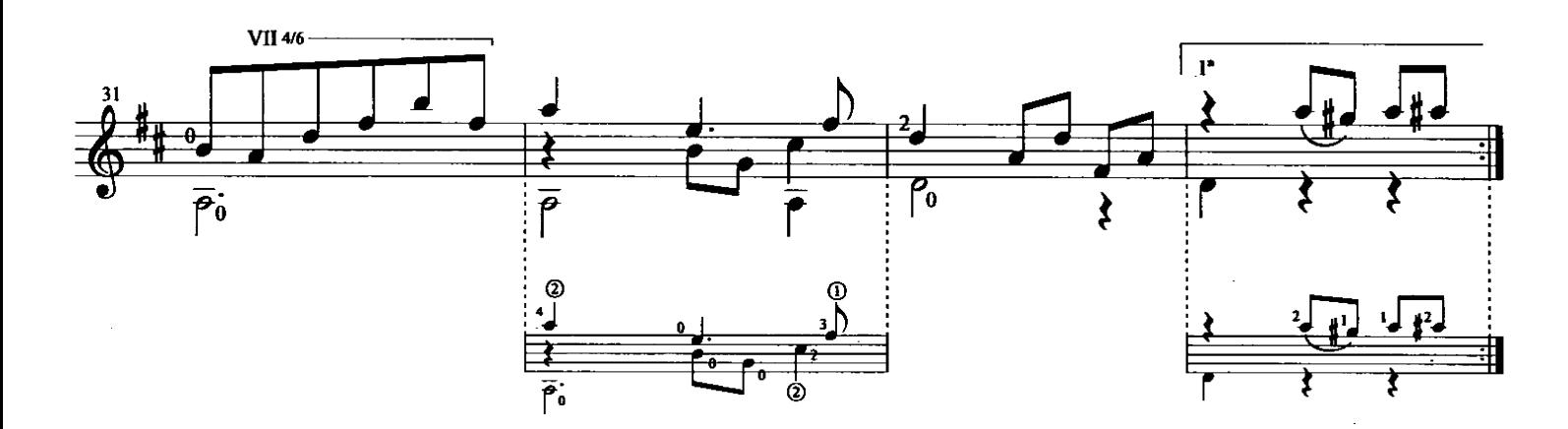

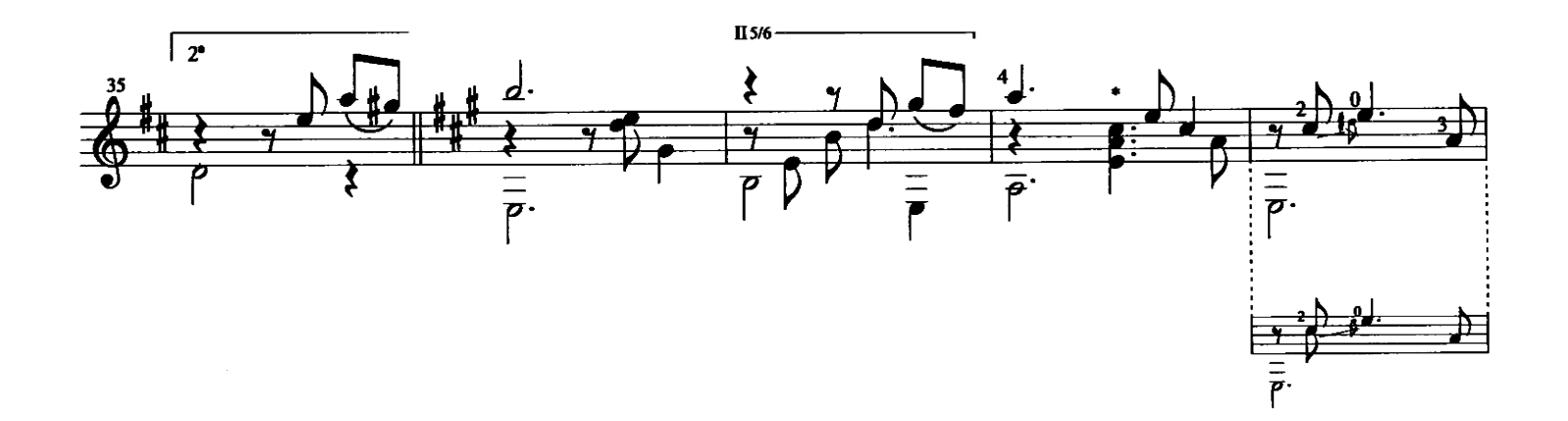

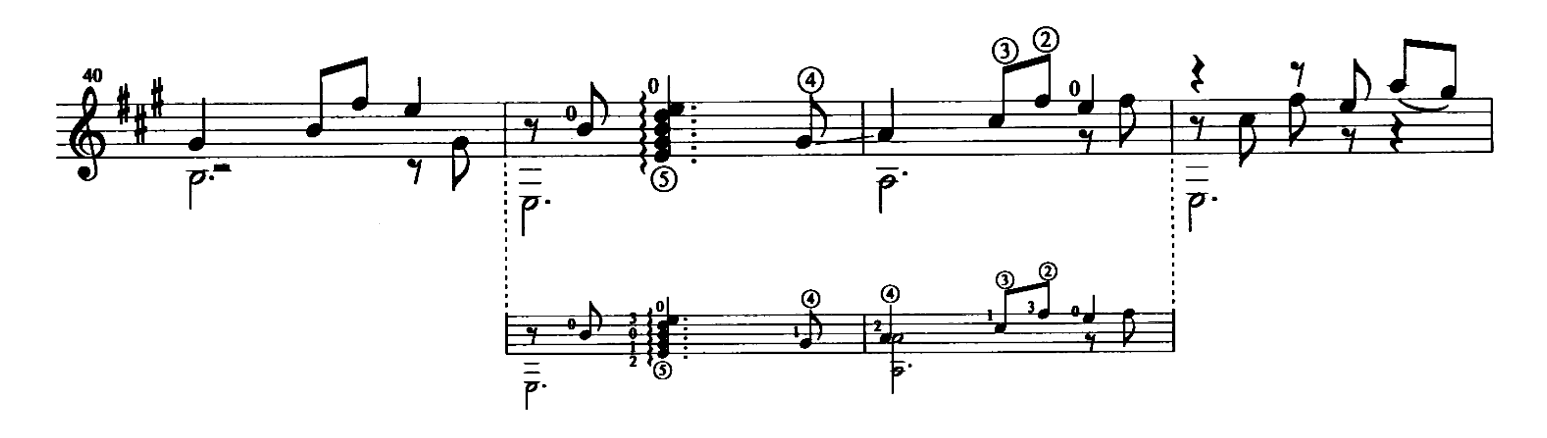

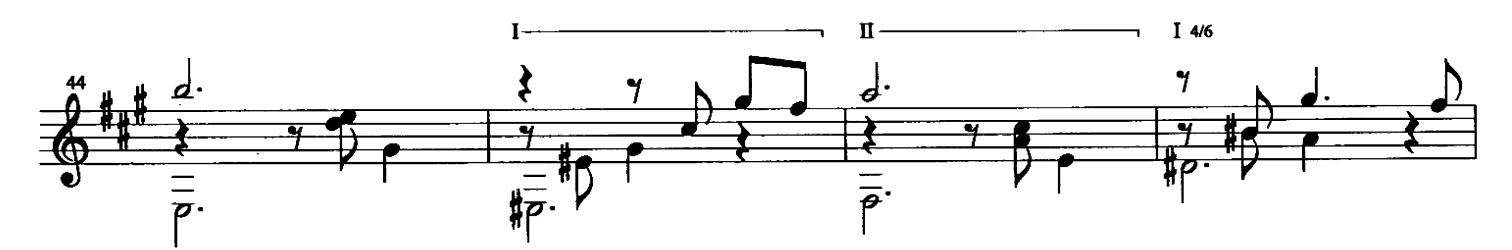

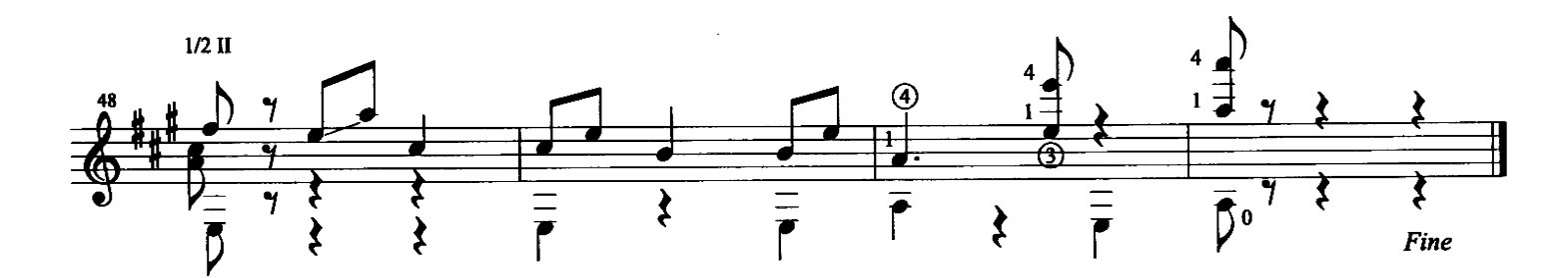

 $\bar{z}$ 

l,

 $\mathcal{A}^{\mathcal{A}}$ 

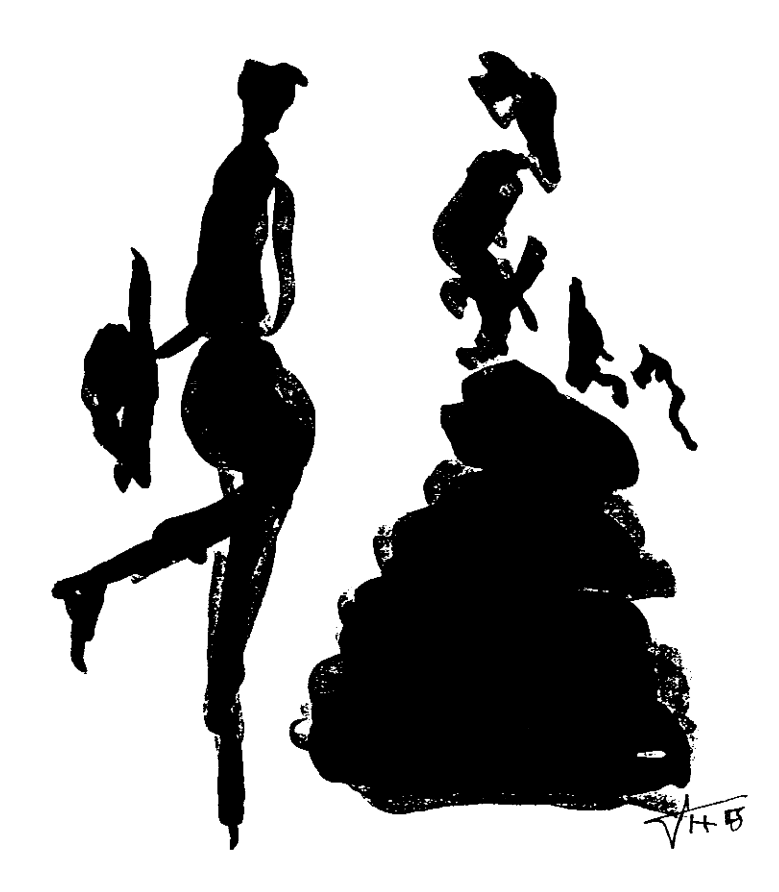

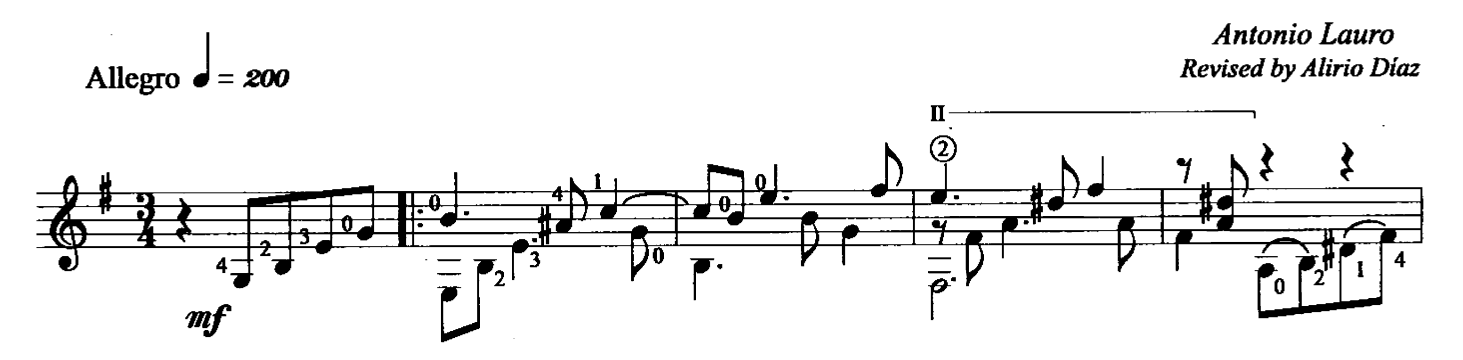

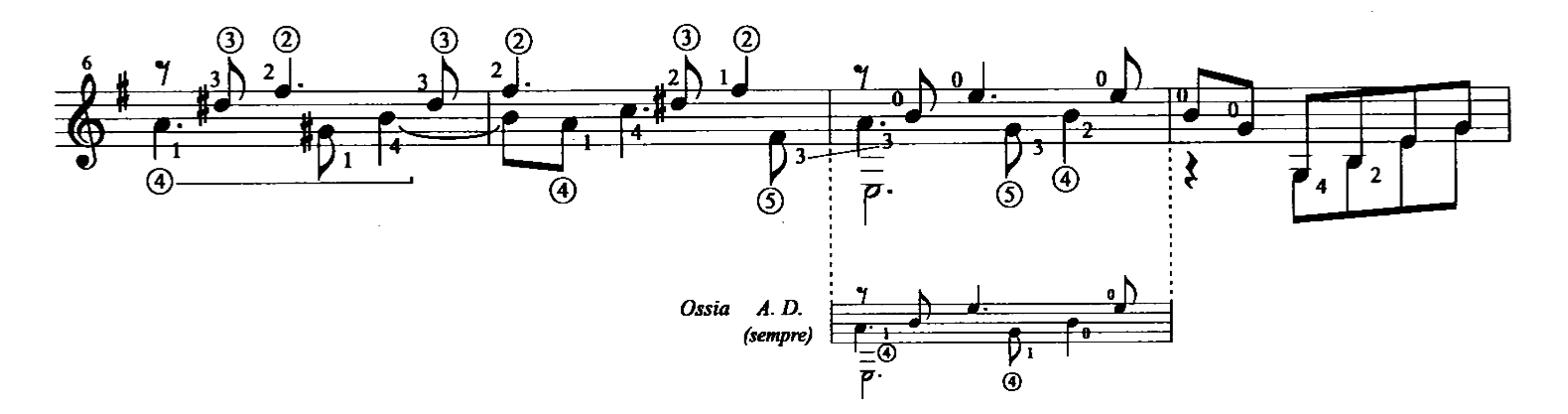

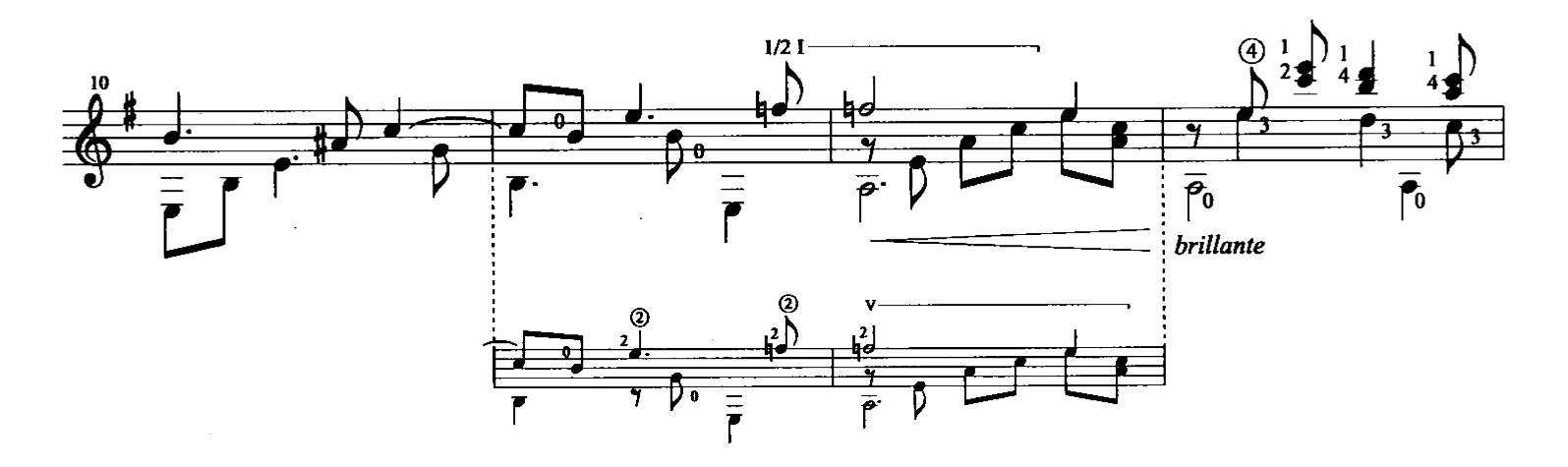

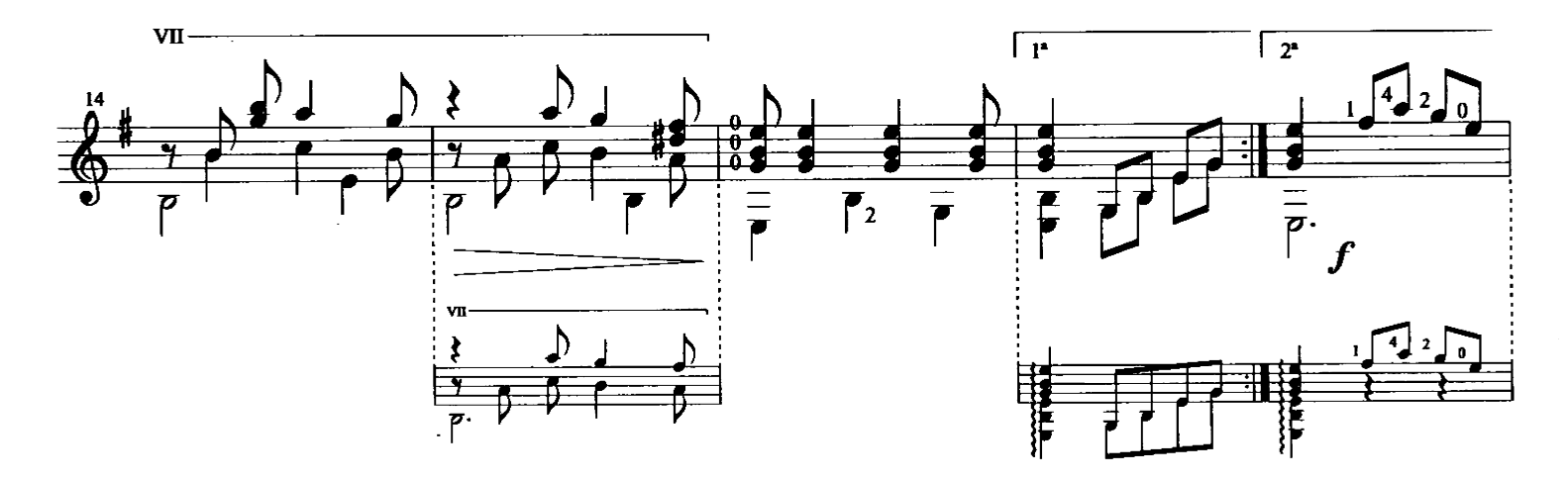

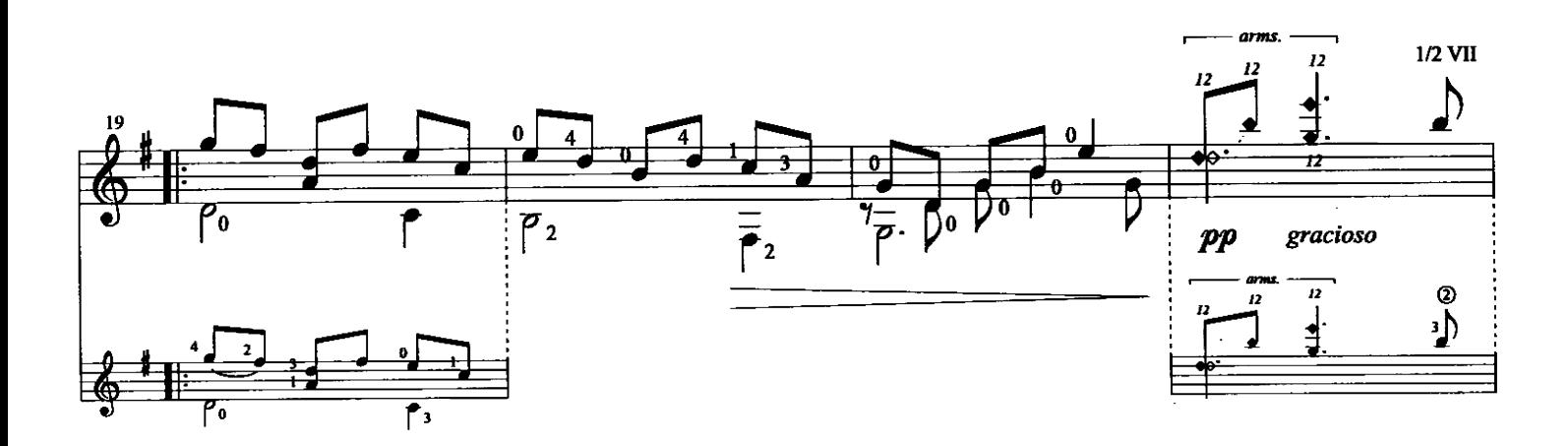

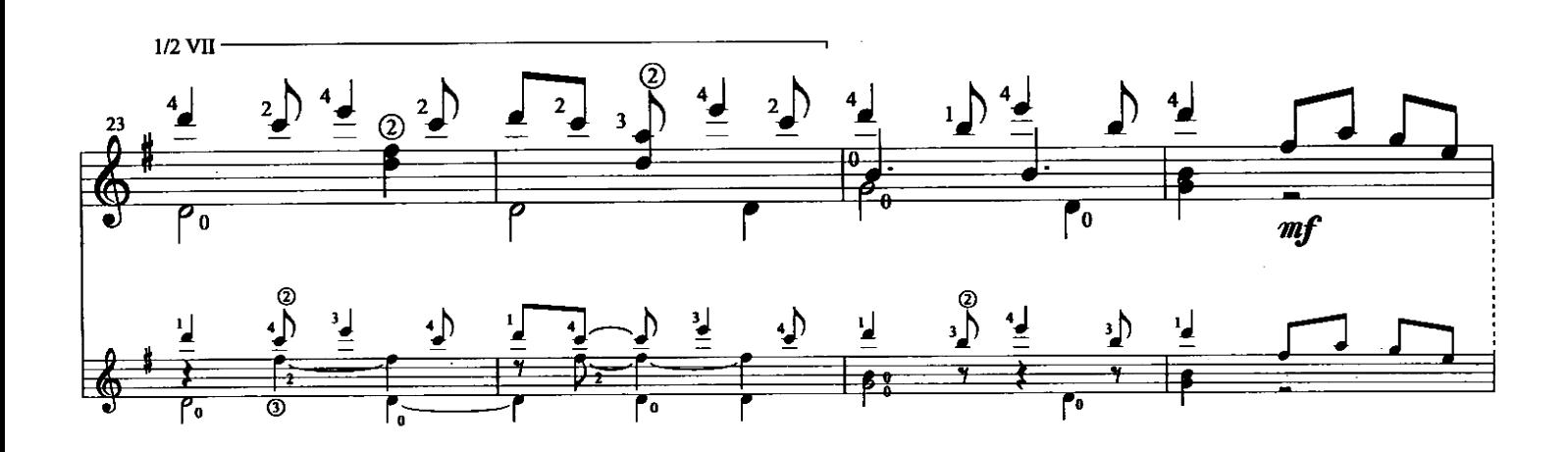

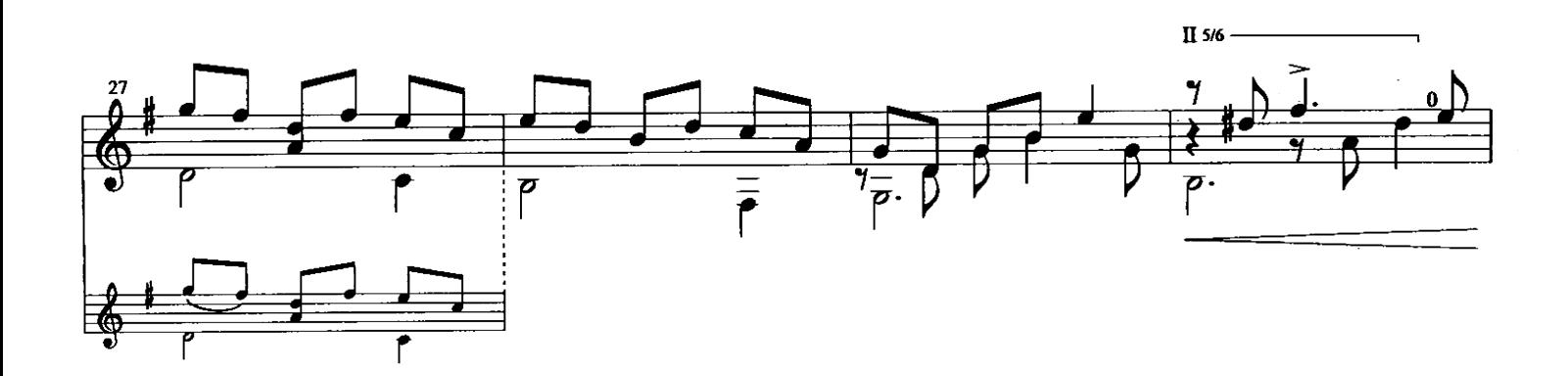

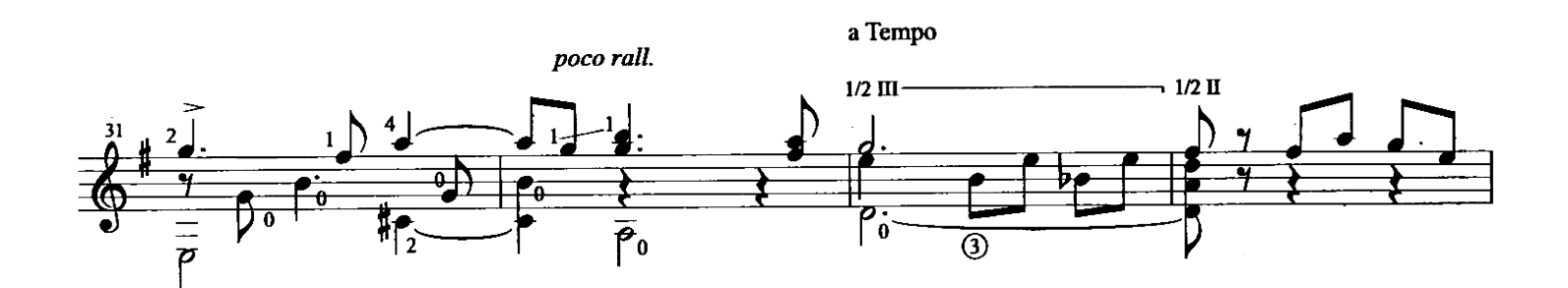

Angostura - Antonio Lauro<br>© 1998 Caroní Music

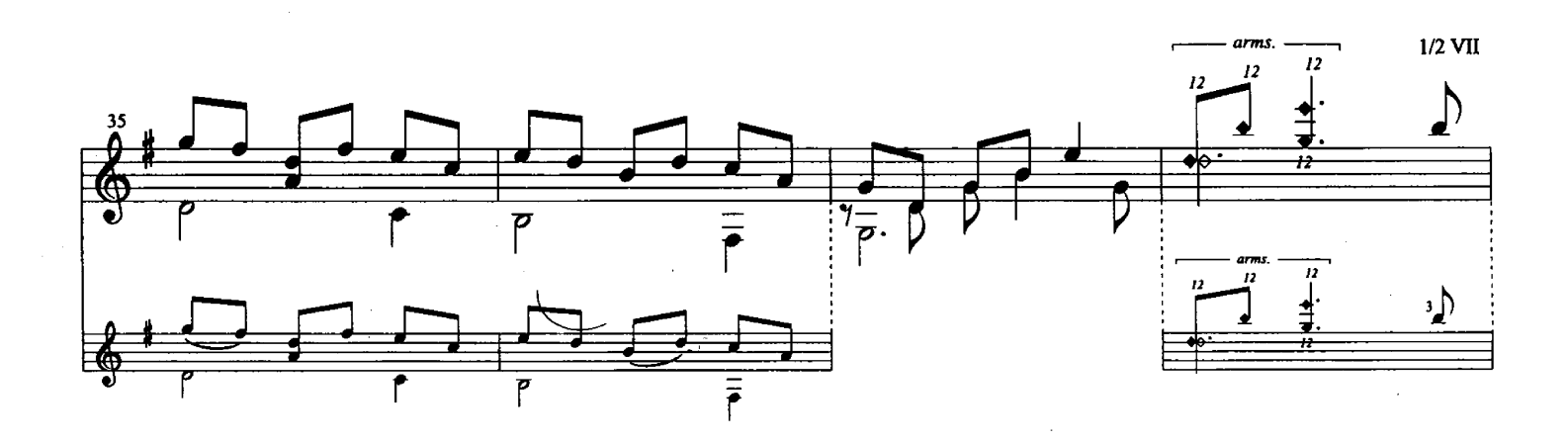

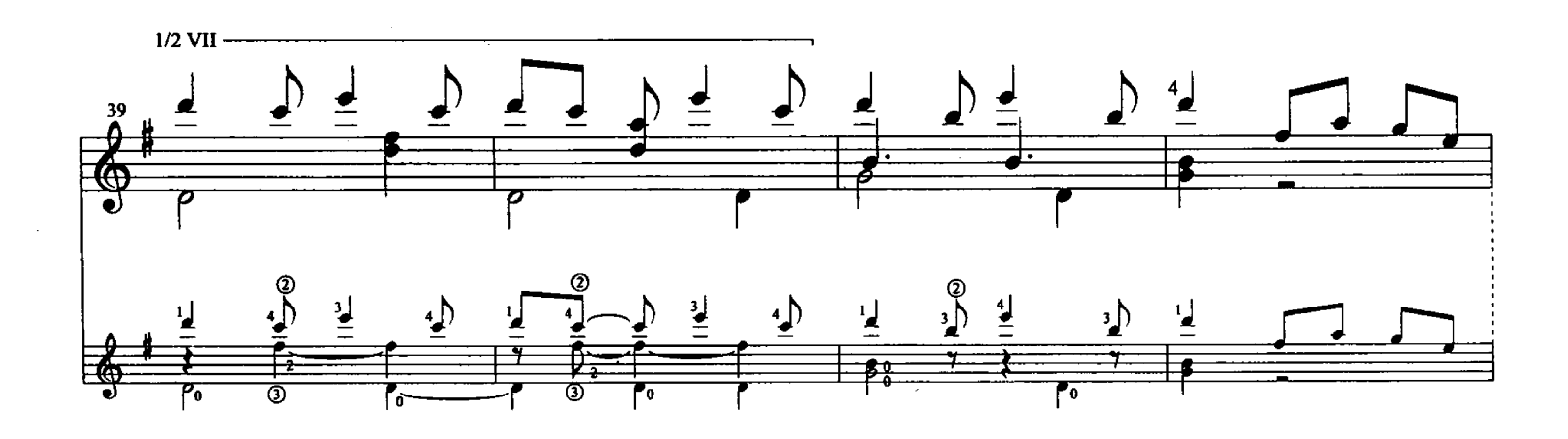

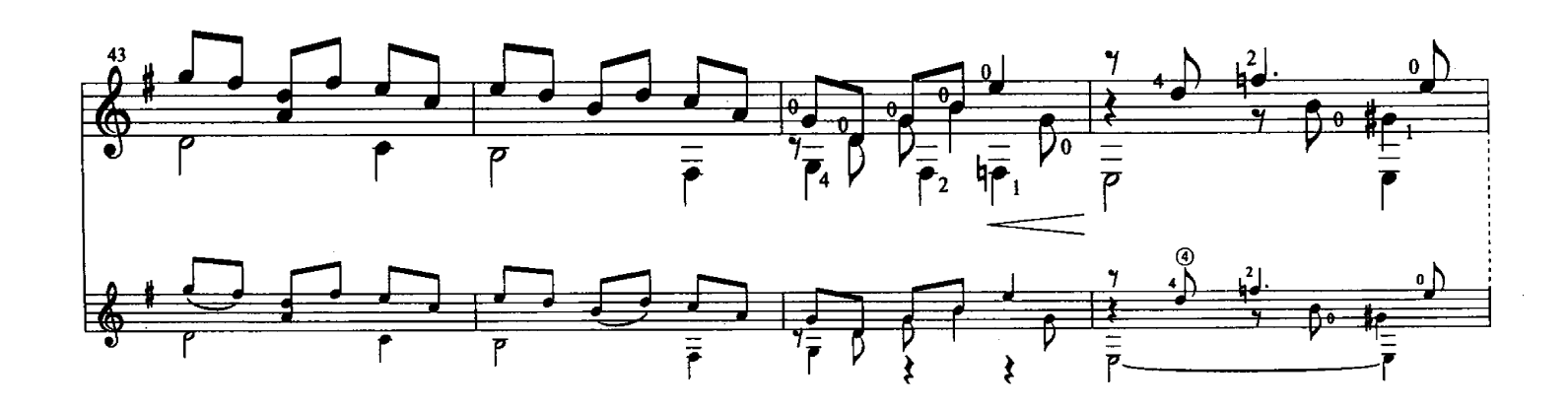

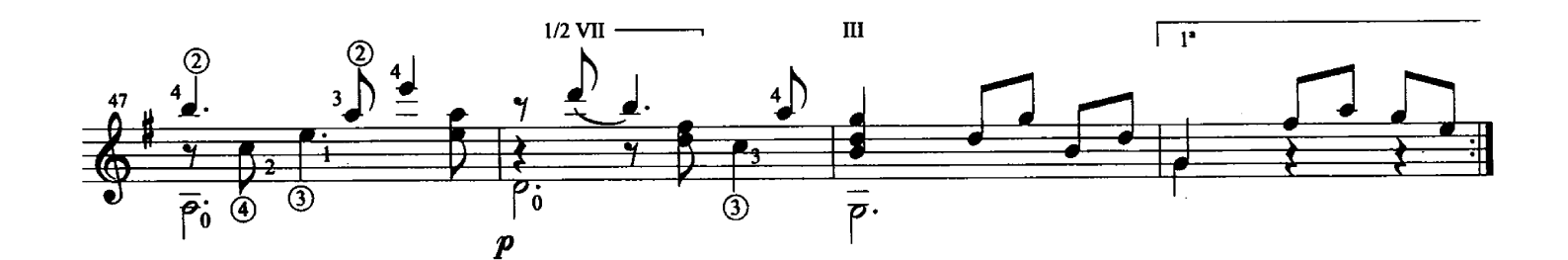

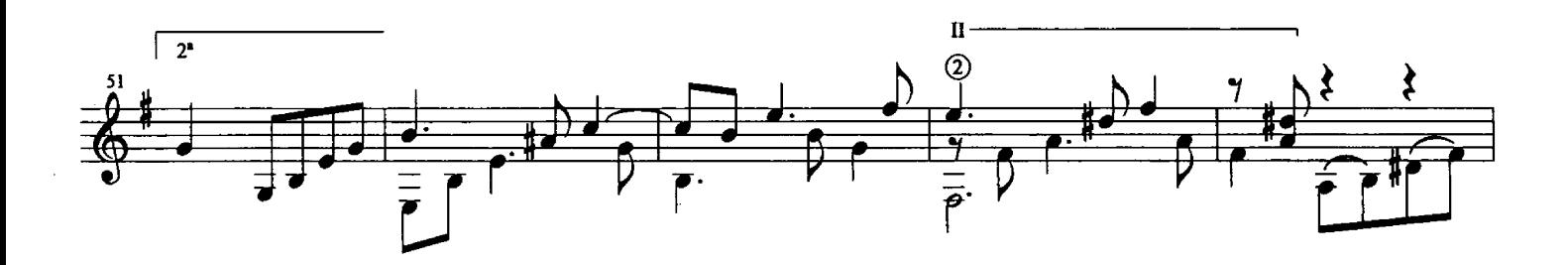

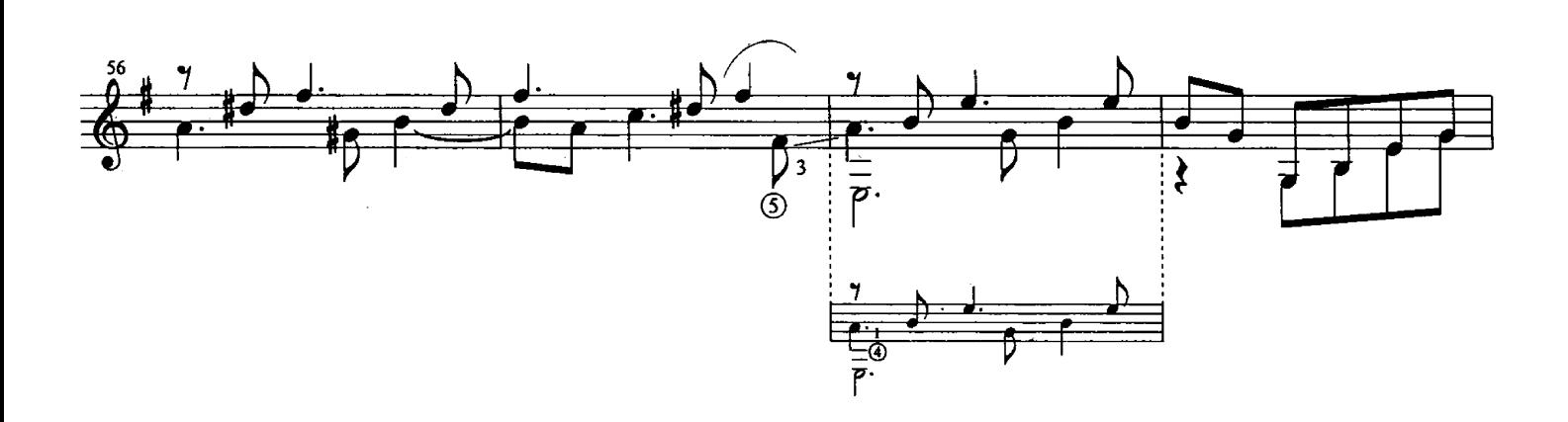

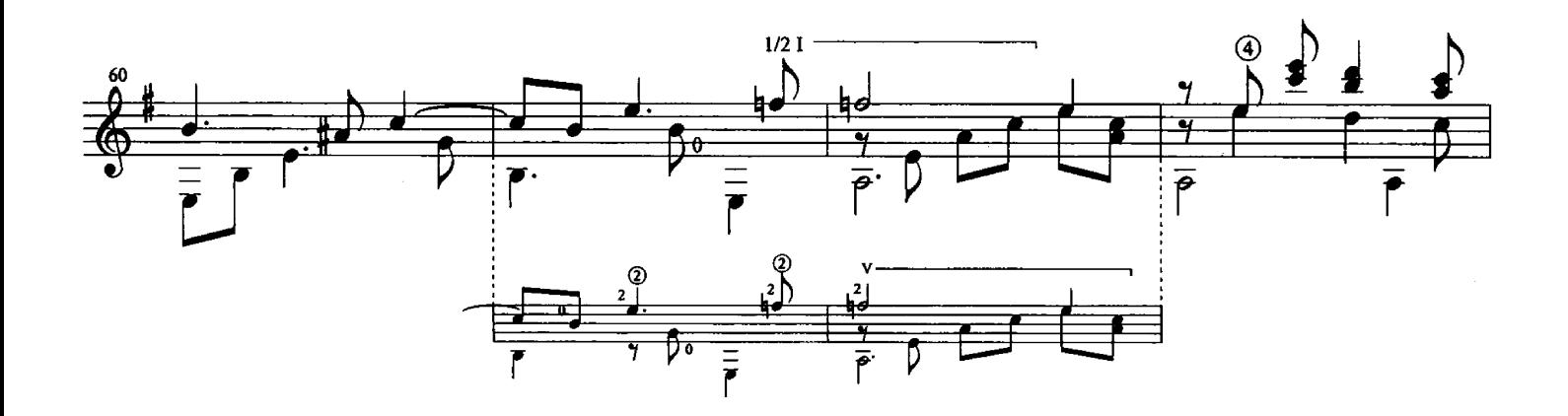

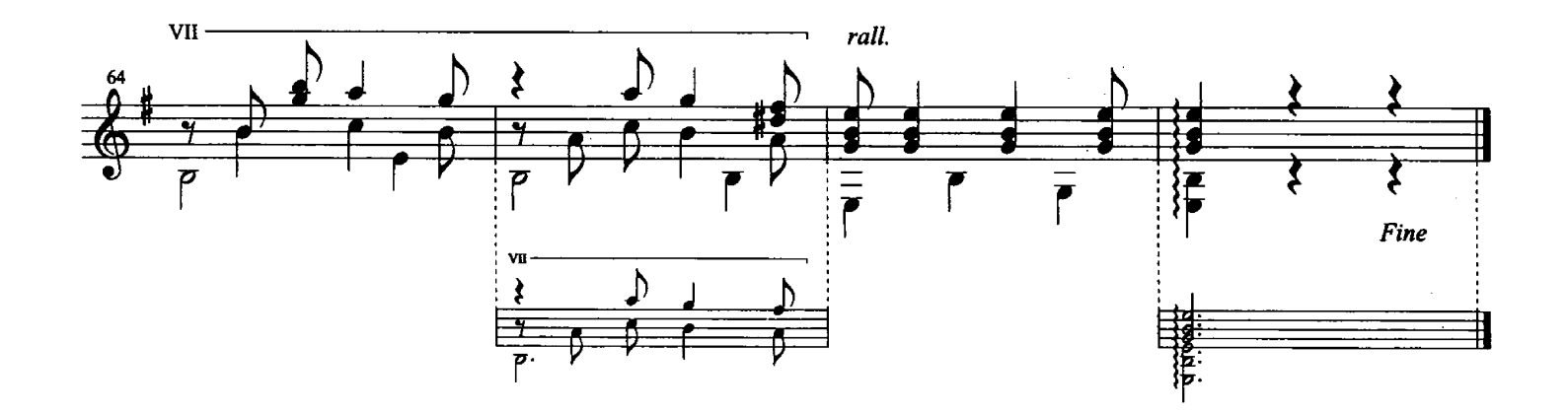

## Carora

Valse Venezolano

Al eminente caroreño, Alirio Díaz

Antonio Lauro, 1965 Revised by Alirio Díaz

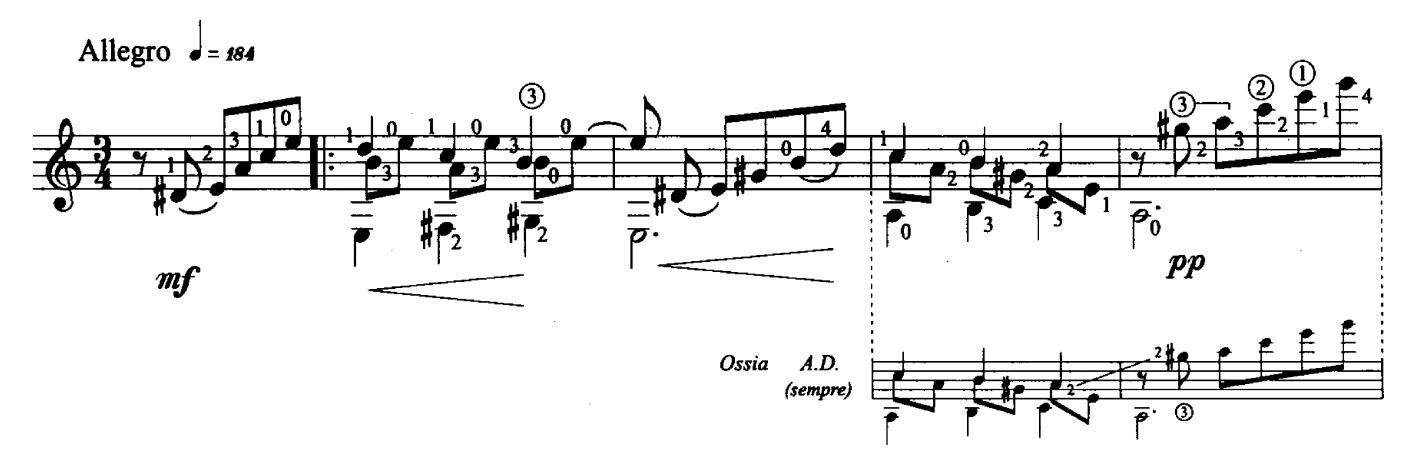

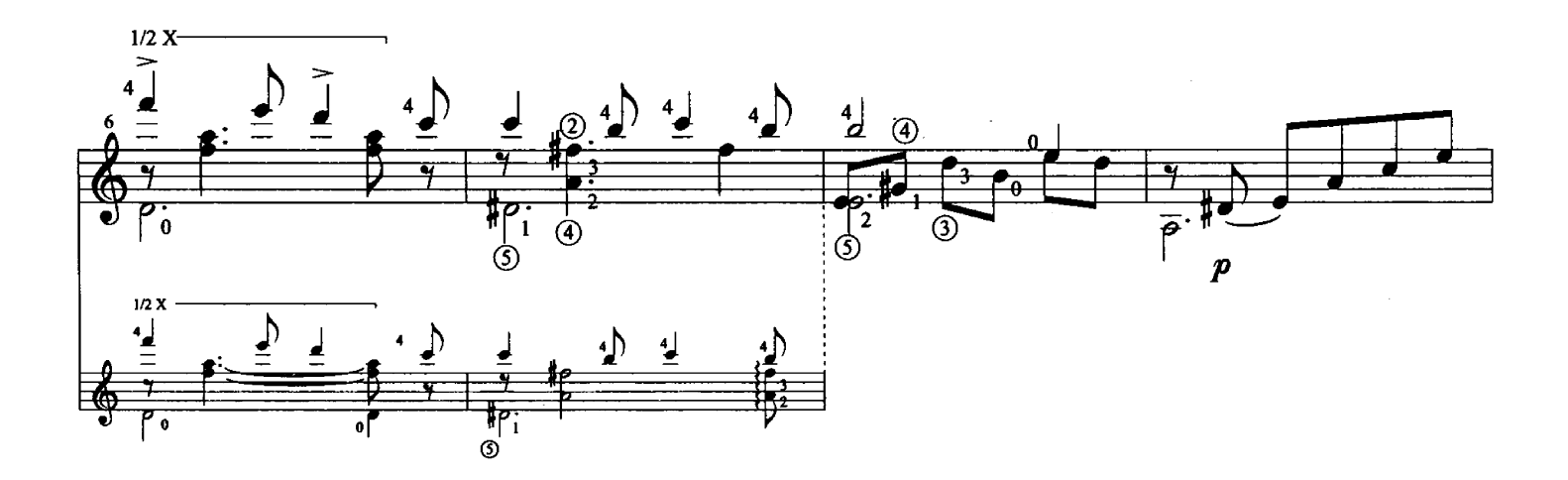

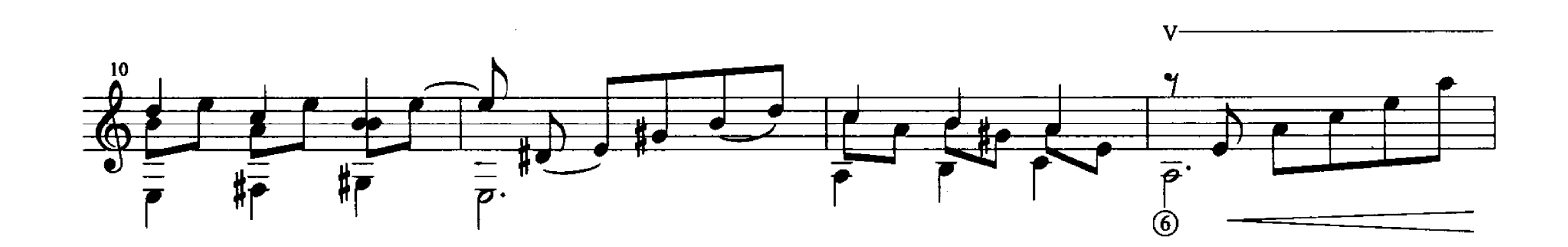

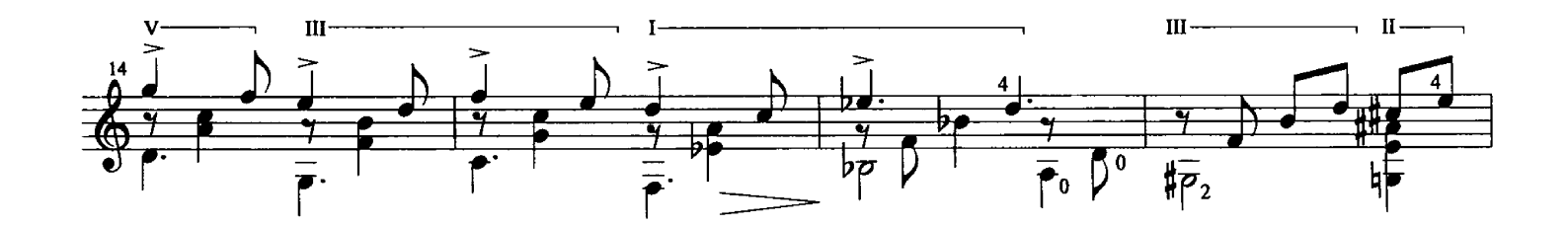

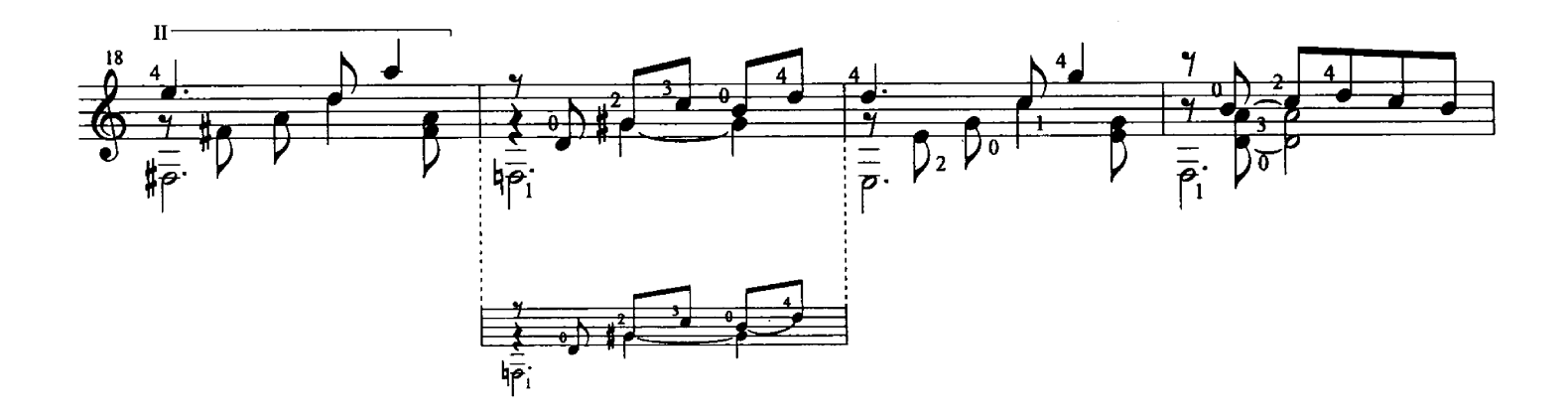

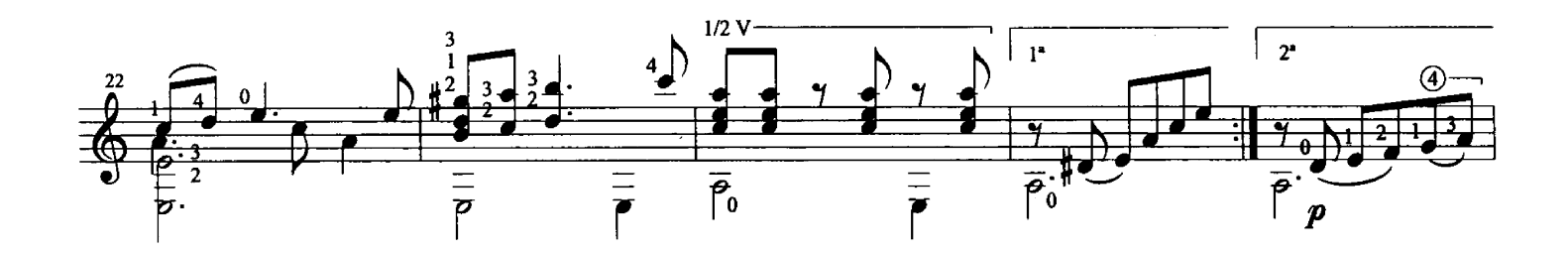

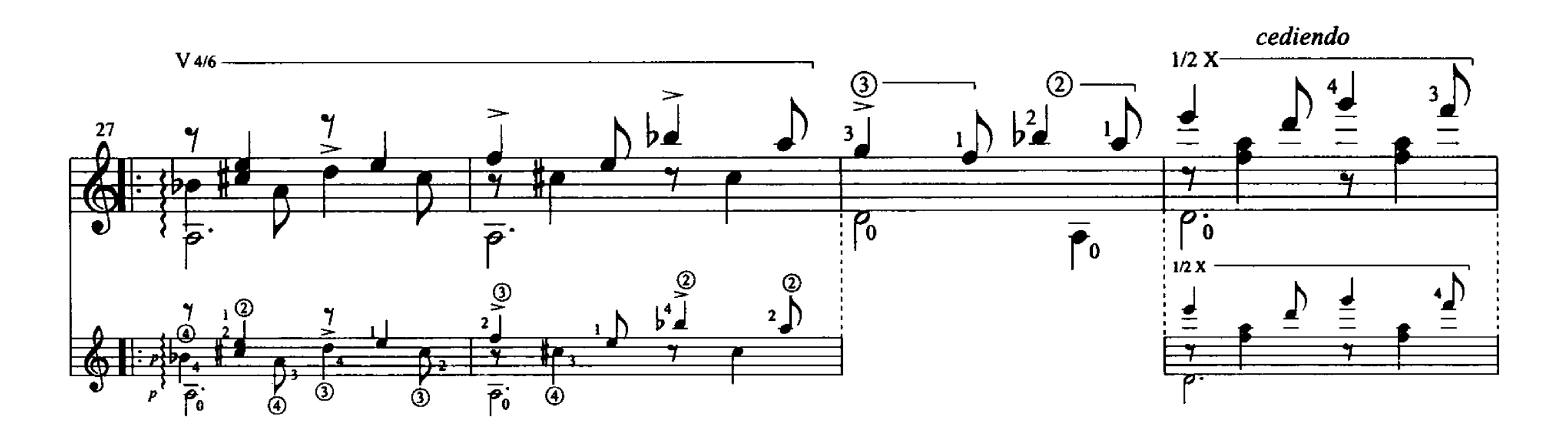

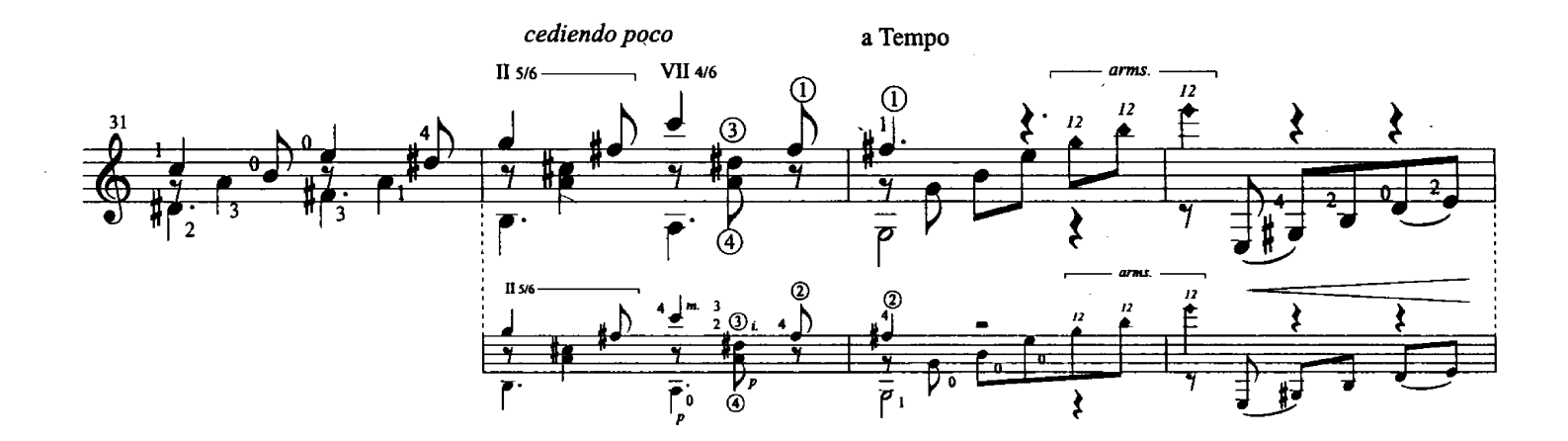

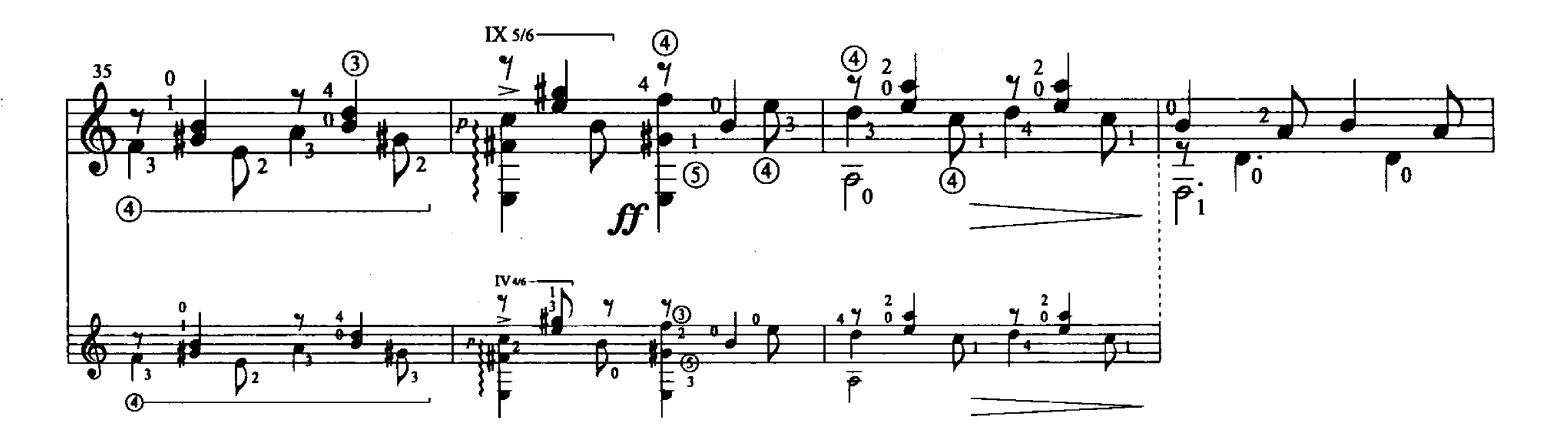

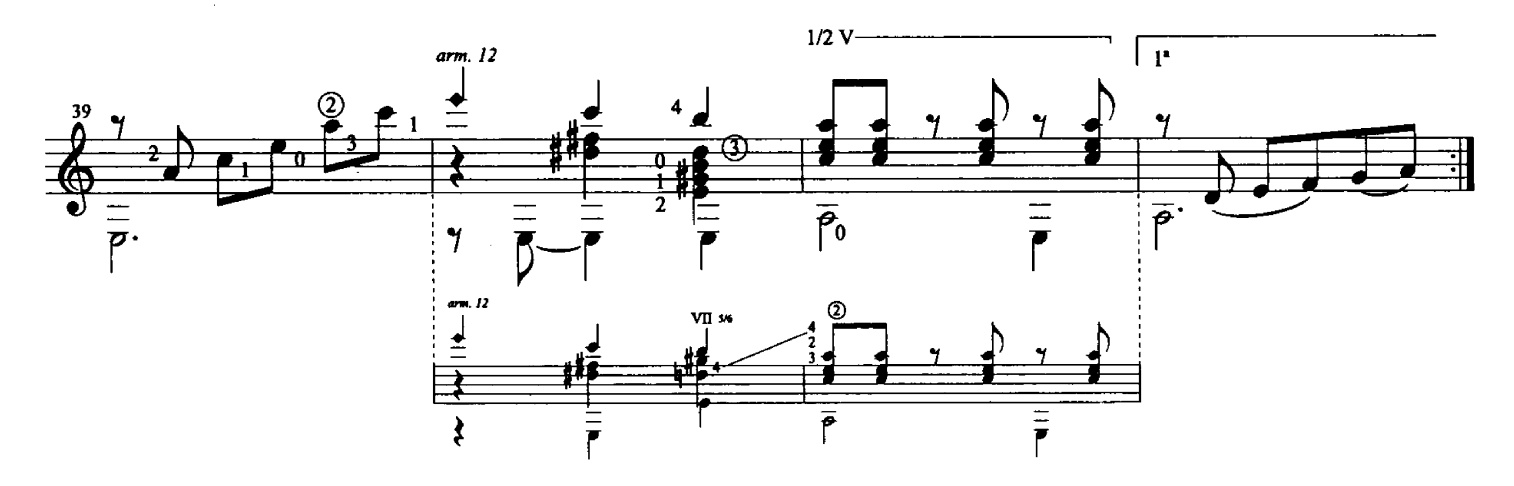

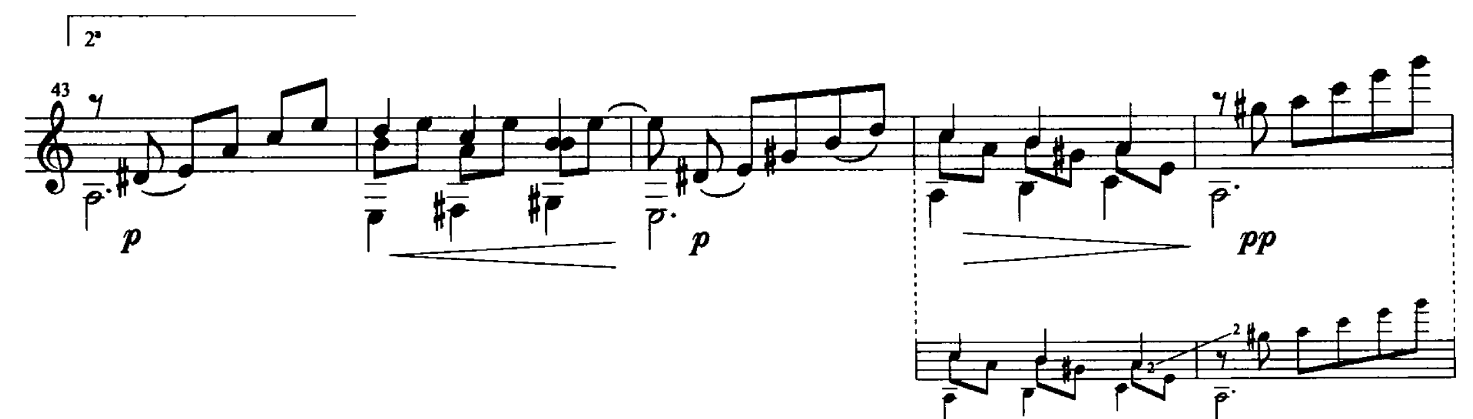

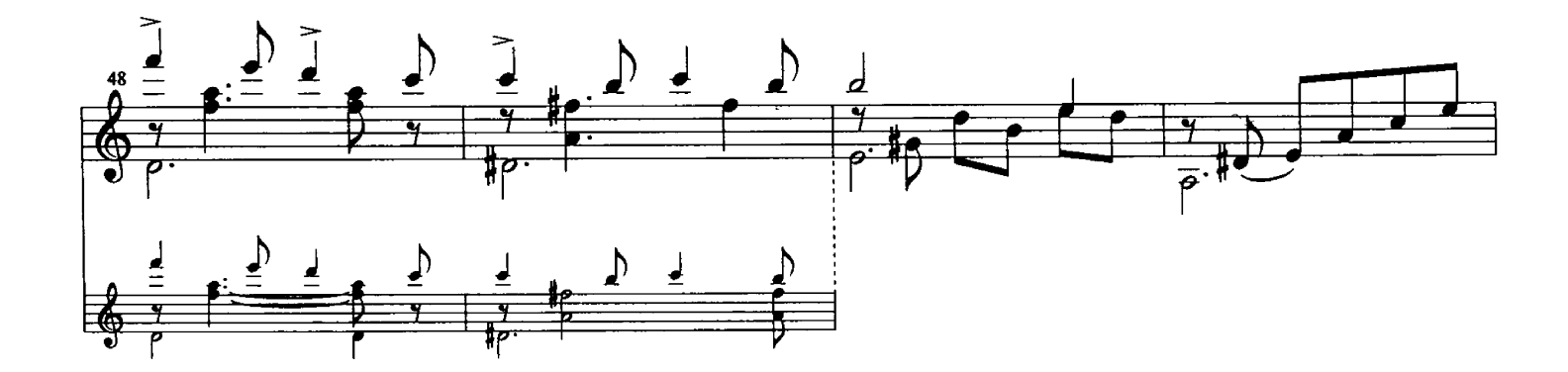

Carora - Antonio Lauro<br>© 1998 Caroní Music

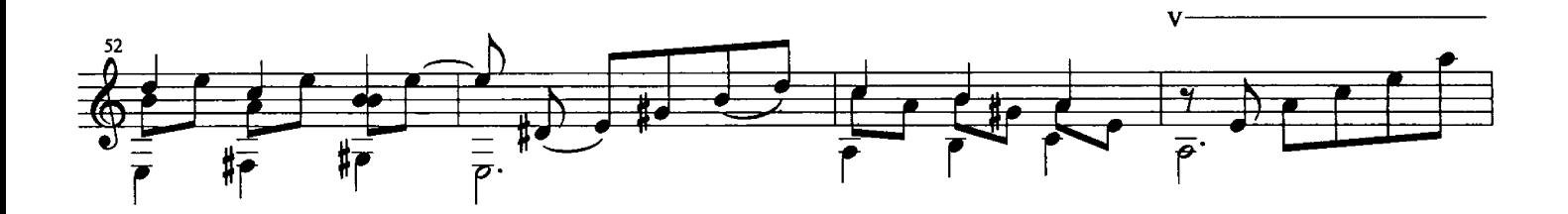

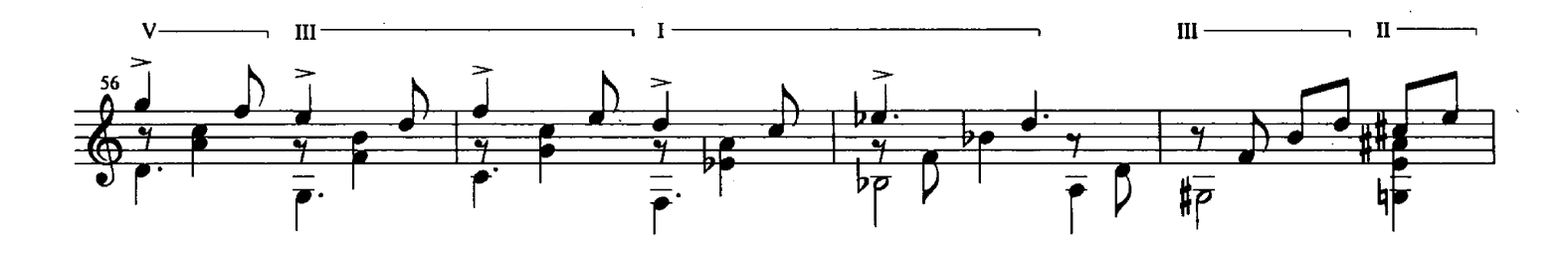

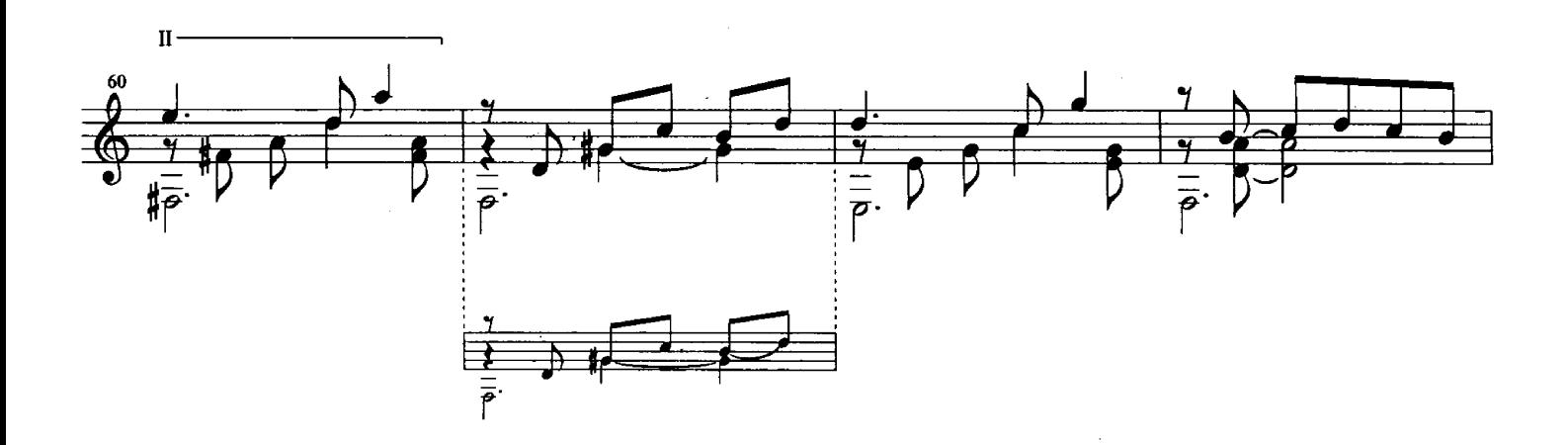

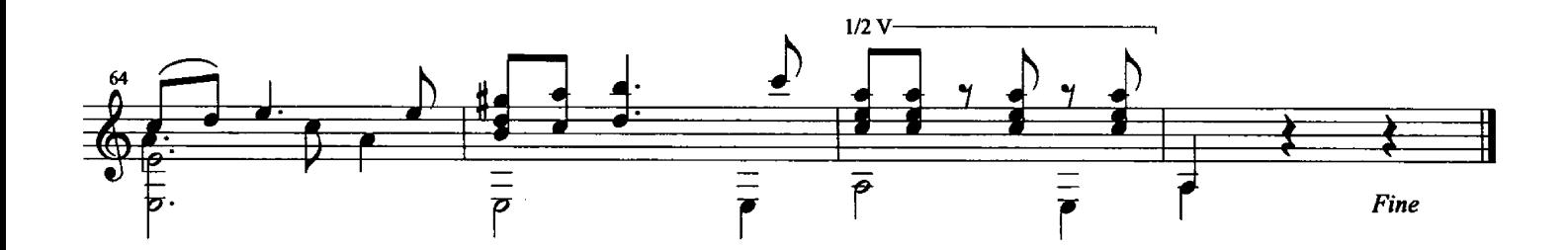

 $\overline{\mathbf{H}}$